## ST\_IL\_13\_PATHWAY

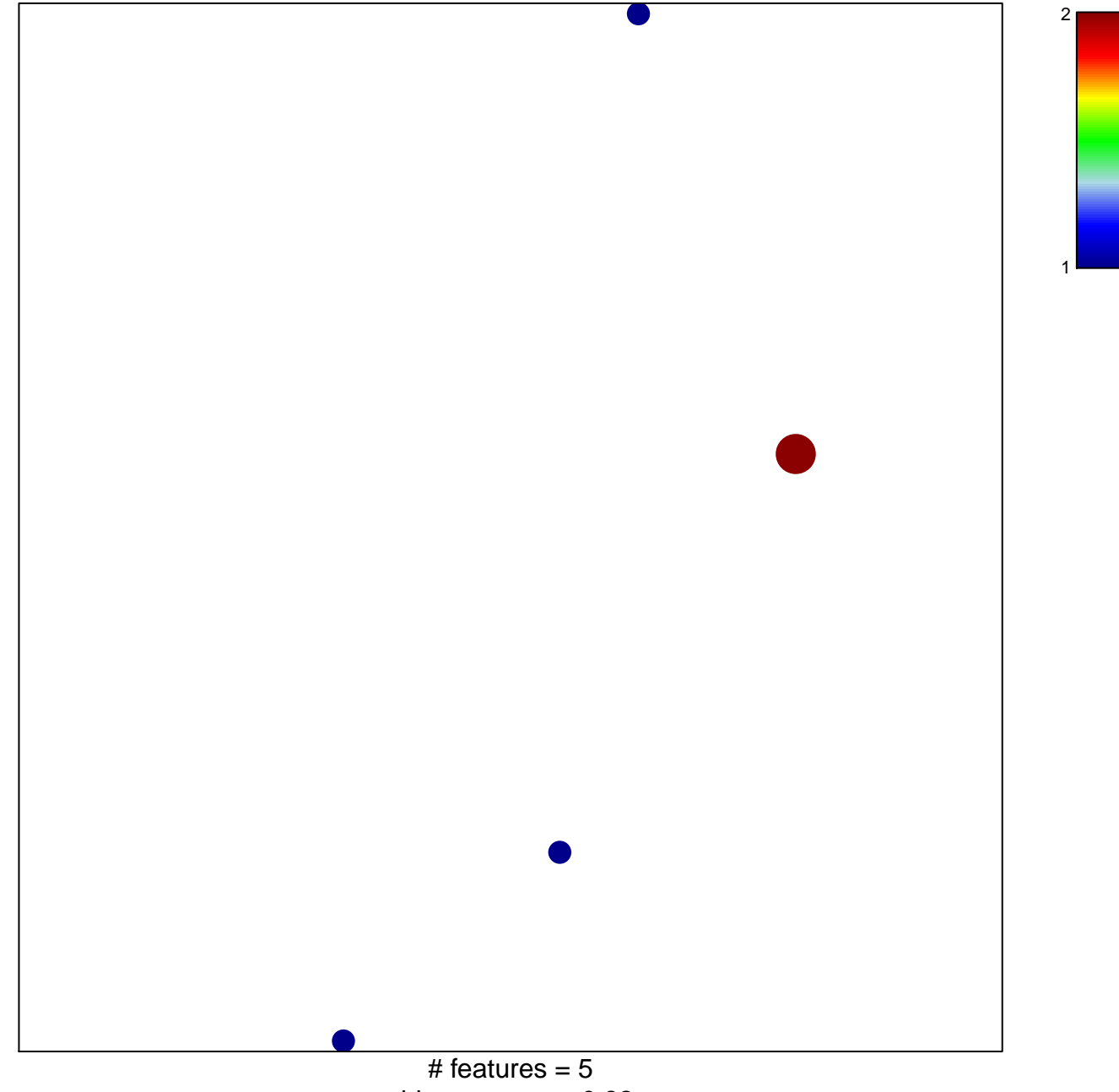

chi-square  $p = 0.82$ 

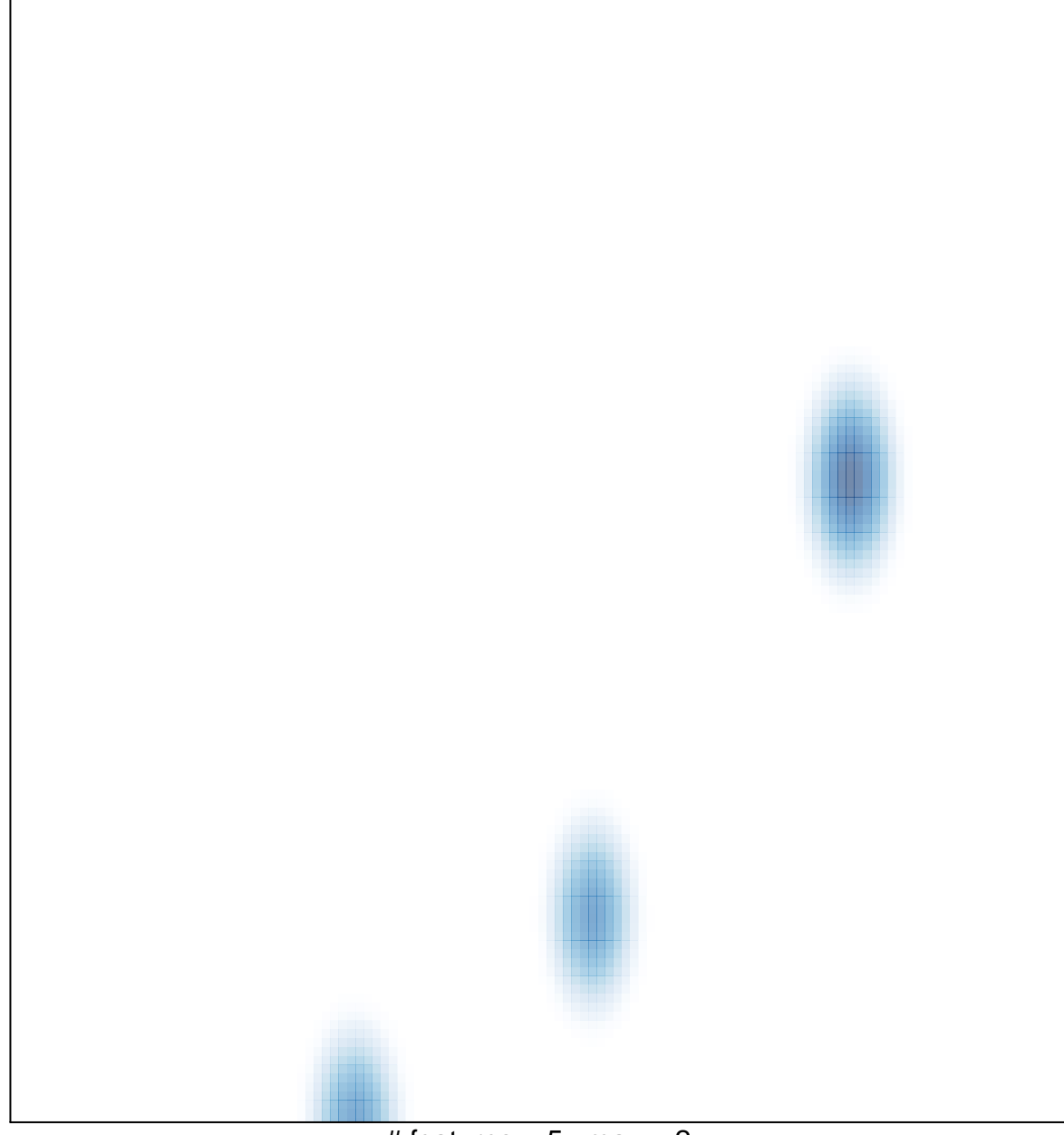

# features =  $5$ , max =  $2$